ΕΛΛΗΝΙΚΗ ΔΗΜΟΚΡΑΤΙΑ Υπουργείο Ανάπτυξης, Ανταγωνιστικότητας και Ναυτιλίας

Ειδική Γραμματεία Εθνικού Στρατηγικού Πλαισίου Αναφοράς Υπηρεσία Ολοκληρωμένου Πληροφοριακού Συστήματος

#### **ΟΠΣ ΕΣΠΑ/ Οδηγός αποδόσεων Κοινοτικής Συνδρομής για πράξεις Στόχου 3**

Εκπαιδευτικός Οδηγός Έκδοση 1.0 Απρίλιος 2012

[Ο παρών οδηγός συντάχθηκε για τους χρήστες του ΟΠΣ, αφορά στην καταχώριση των αποδόσεων ΚΣ για πράξεις του Στόχου 3. Ο οδηγός περιγράφει οθόνες του μενού Χρηματορροές του ΟΠΣ ΕΣΠΑ.]

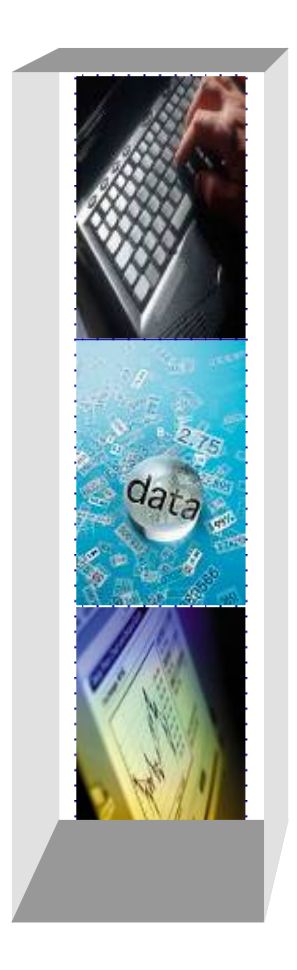

# *Πίνακας αλλαγών*

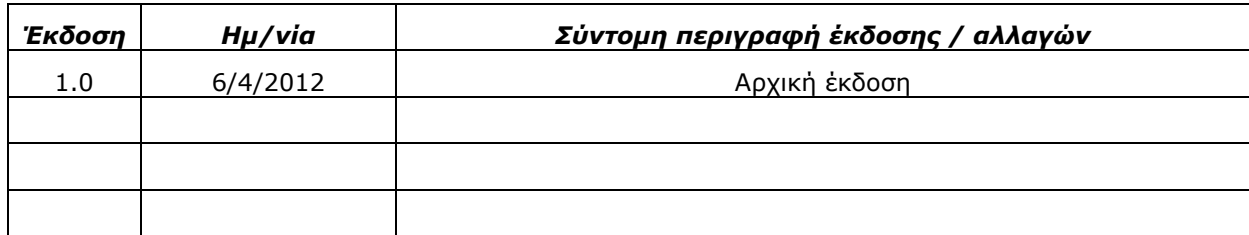

## *ΠΕΡΙΕΧΟΜΕΝΑ*

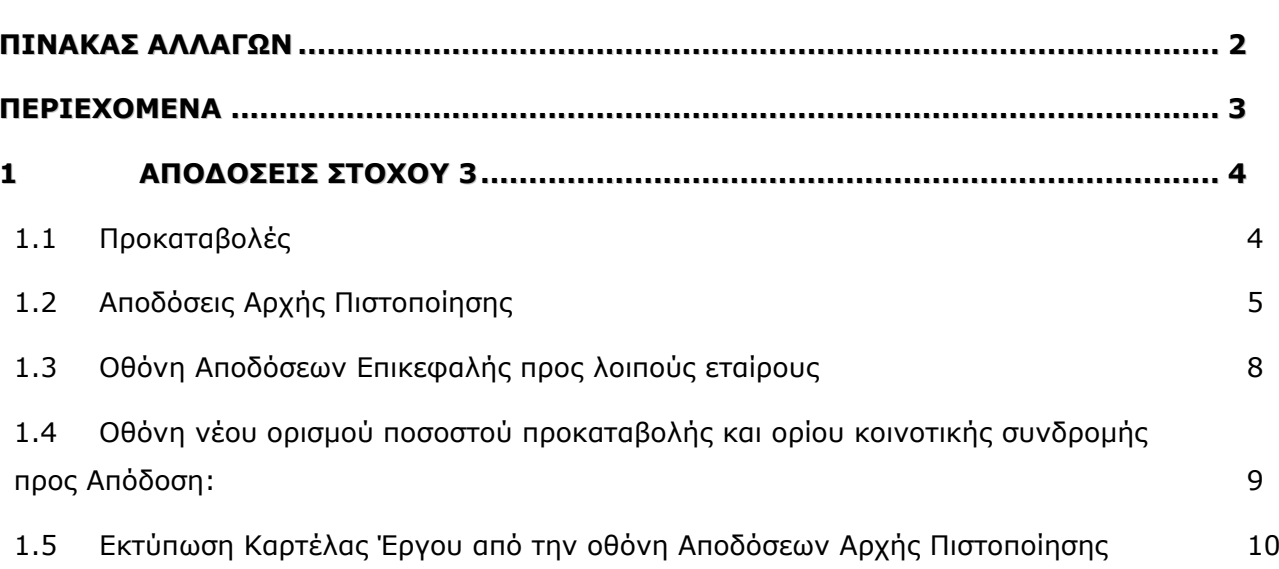

#### **1 Αποδόσεις Κοινοτικής Συνδρομής πράξεων Στόχου 3**

Στο ΟΠΣ ΕΣΠΑ στο μενού Χρηματορροές ενσωματώνονται οθόνες στις οποίες γίνεται η διαχείριση των αποδόσεων που αφορούν στον Στόχο 3.

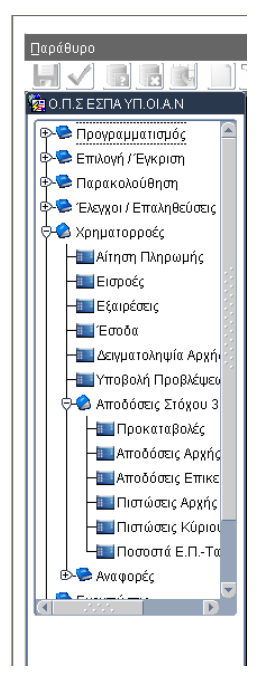

### **1.1 Προκαταβολές**

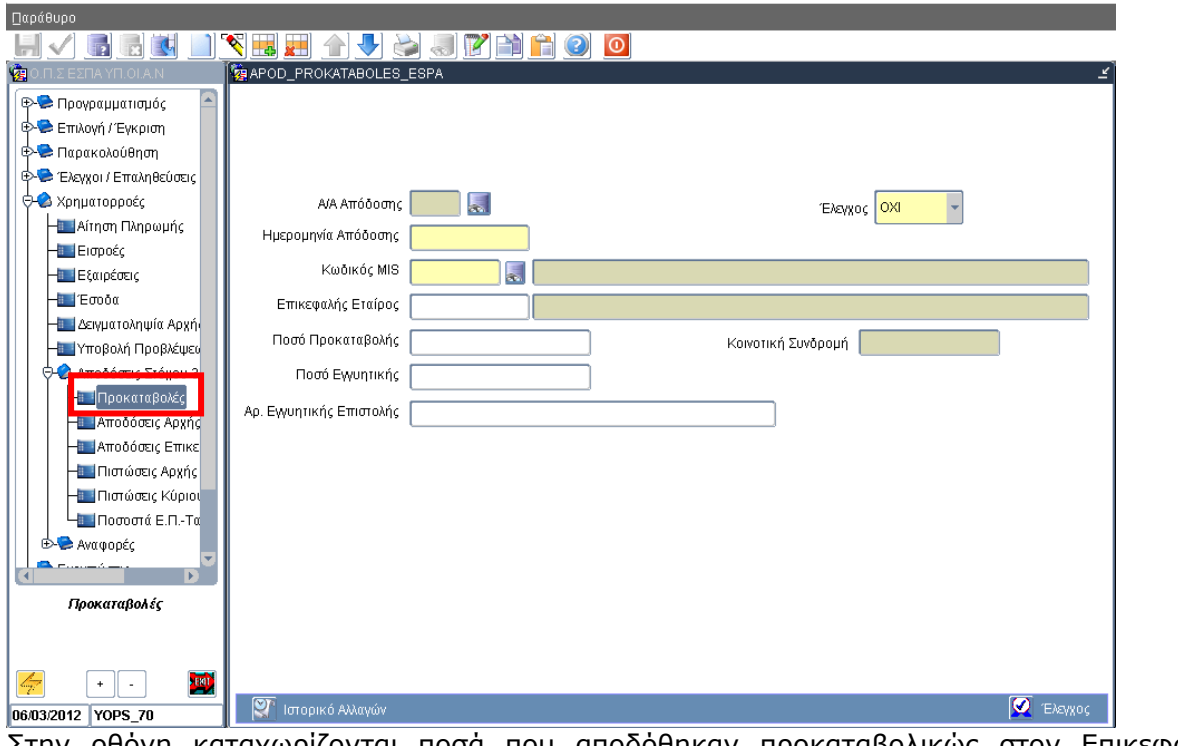

Στην οθόνη καταχωρίζονται ποσά που αποδόθηκαν προκαταβολικώς στον Επικεφαλής Εταίρο ενός έργου.

### **1.2 Αποδόσεις Αρχής Πιστοποίησης**

(Όλα τα ποσά σε όρους Κοινοτικής Συμμετοχής):

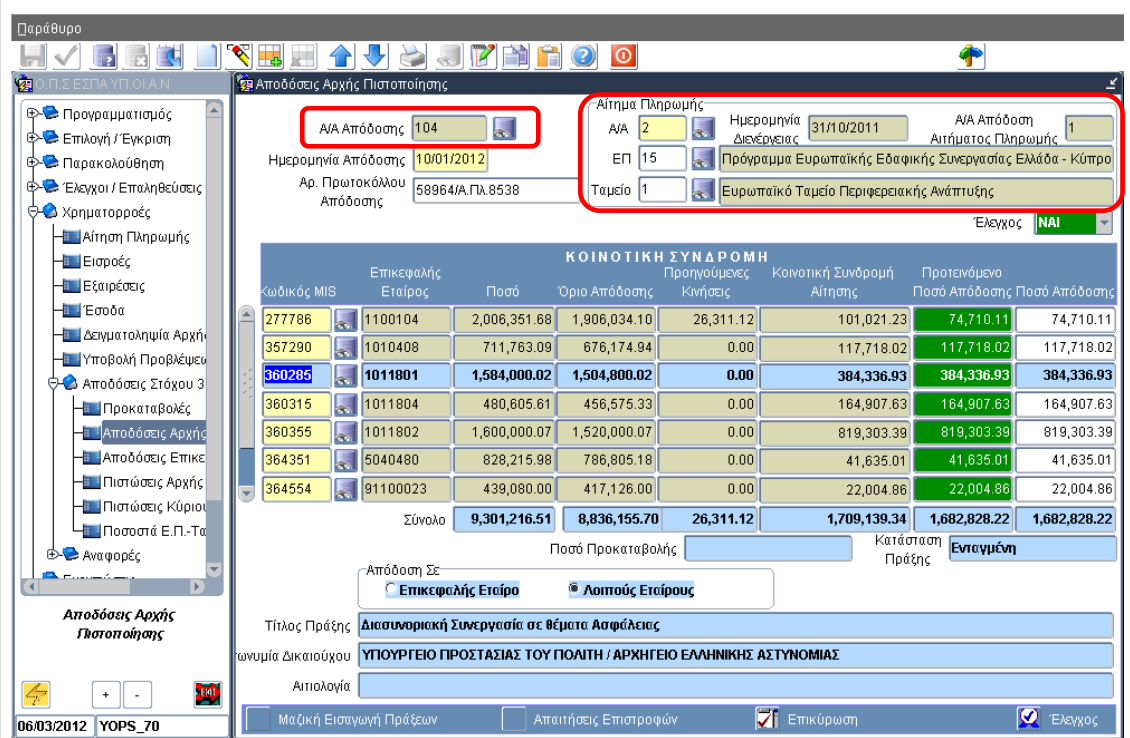

Η οθόνη συνδέει μια κίνηση απόδοσης (συγκεκριμένο Α/Α Απόδοσης) με ένα αίτημα πληρωμής του ΕΠ.

Εφόσον έχει γίνει σύνδεση ενός Α/Α απόδοσης με κάποιο αίτημα πληρωμής, τότε κάθε επόμενη απόδοση που θα δημιουργηθεί δεν επιτρέπεται να συνδεθεί με προηγούμενο του προαναφερθέντος αίτημα.

Η οθόνη αναπτύσσεται με μία εγγραφή ανά πράξη που συμμετείχε στο αίτημα πληρωμής και εμφανίζει:

- το ποσό της ΚΣ σύμφωνα με το εγκεκριμένο ΤΔΠ
- το όριο απόδοσης, που ισούται με το 95% του ποσού της ΚΣ για τα MIS σε κατάσταση ενταγμένη. Το όριο απόδοσης γίνεται 100% μόνο για τις ολοκληρωμένες πράξεις. Στην περίπτωση που έχει δοθεί προκαταβολή το όριο απόδοσης μειώνεται κατά το ποσό της προκαταβολής
- την ΚΣ της Πράξης στην εν λόγω Αίτηση Πληρωμής ποσό πιστοποιημένων δαπανών (ΔΔΔ – Διορθώσεις- Εξαιρέσεις), όπως αυτά έχουν καταγραφεί στο αρχείο του αιτήματος πληρωμής
- το σύνολο όλων των προηγούμενων κινήσεων αποδόσεων
- το Προτεινόμενο Ποσό Απόδοσης, που υπολογίζεται ως εξής:
	- o αν η ΚΣ Πράξης είναι  $\lt$ =Ορίου Απόδοσης  $\gt$ ΚΣ Πράξης Προηγούμενες αποδόσεις
	- o αν η ΚΣ Πράξης είναι >Ορίου Απόδοσης  $\rightarrow$  Όριο απόδοσης Προηγούμενες αποδόσεις
- η προτεινόμενη τιμή του γεμίζει και το πεδίο Ποσό Απόδοσης, με δυνατότητα μείωσης του ποσού με συμπλήρωση κατάλληλης αιτιολογίας
- για κάθε πράξη, εφόσον έχει δοθεί, εμφανίζεται το ποσό της προκαταβολής.

Από το ΤΔΕ, όπου ορίζεται σχετική διάκριση, ενημερώνεται radio button για το αν οι αποδόσεις γίνονται στον Επικεφαλής Εταίρο ή απευθείας στους Λοιπούς Εταίρους (σε περίπτωση που η φύση του Επικεφαλής δεν του επιτρέπει την τήρηση τραπεζικού λογαριασμού). Στη δεύτερη περίπτωση, με διπλό κλικ στην εγγραφή της πράξης, ανοίγει δευτερεύουσα οθόνη **Αποδόσεις σε Λοιπούς Εταίρους**.

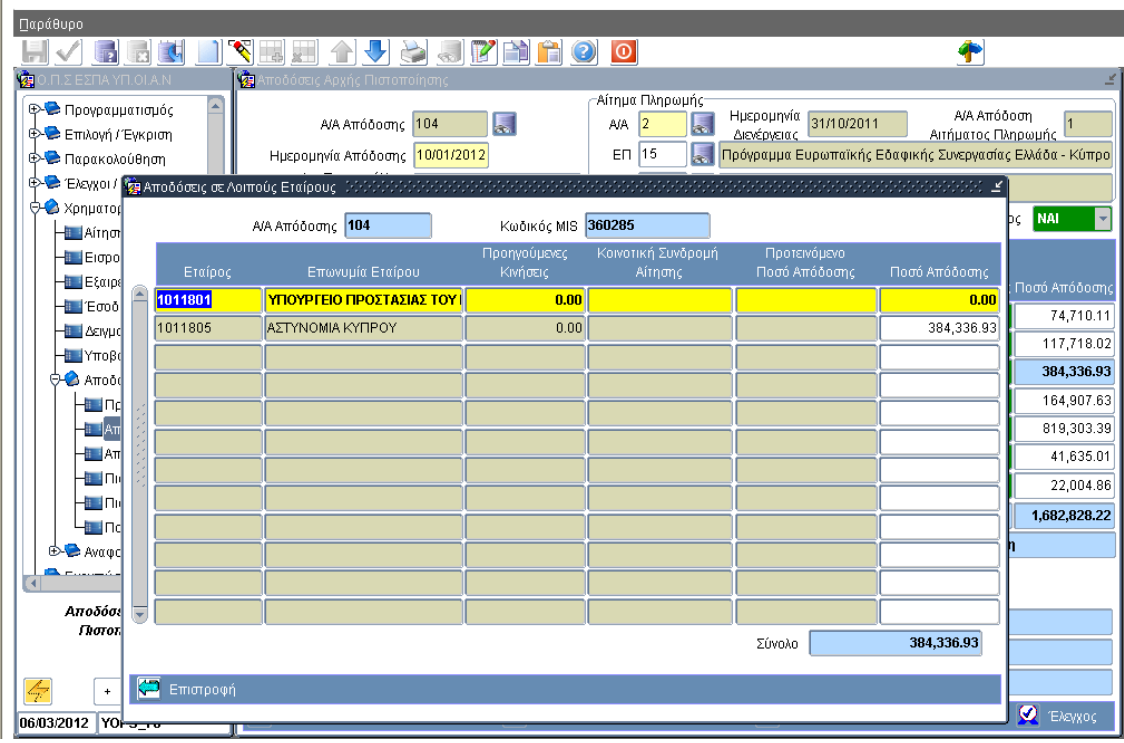

Στην οθόνη έρχονται οι πληροφορίες της πράξης παρόμοια με την προηγούμενη οθόνη, με την πρόσθετη Κατανομή τους ανά εταίρο. Το ποσό της Απόδοσης είναι επεξεργάσιμο και το σύνολο πρέπει να συμφωνεί με το ποσό απόδοσης της αντίστοιχης εγγραφής της προηγούμενης οθόνης.

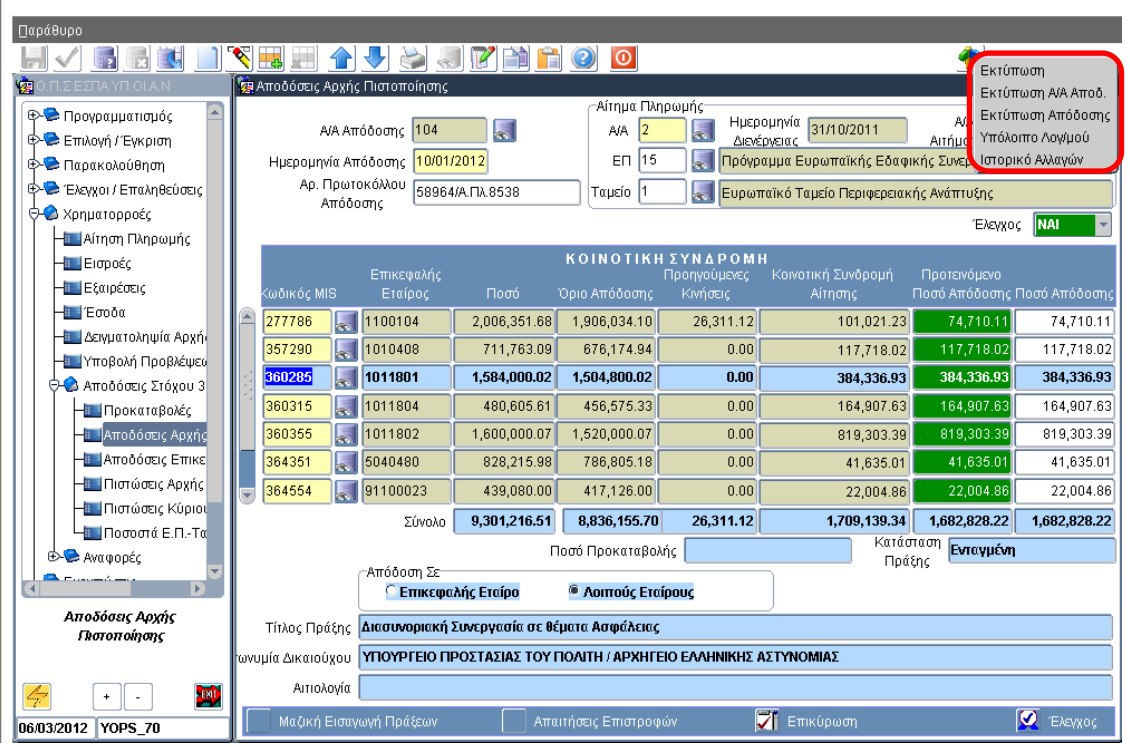

Μέσω της οθόνης παράγονται οι εξής εκτυπώσεις των αποδόσεων:

(α) ανά κωδικό MIS,

(β) ανά α/α Απόδοσης,

(γ) ανά εταίρους, επικεφαλής ή λοιπούς ή και τους δύο με στοιχεία λογαριασμού από το ΤΔΠ,

(δ) υπόλοιπο λογαριασμού = εισροές + πιστώσεις αρχής πληρωμής – προκαταβολές – αποδόσεις και

(ε) καρτέλα έργου με πληροφορίες των πιστοποιημένων δαπανών και των αποδόσεων της Αρχής Πιστοποίησης και του Επικεφαλής Εταίρου.

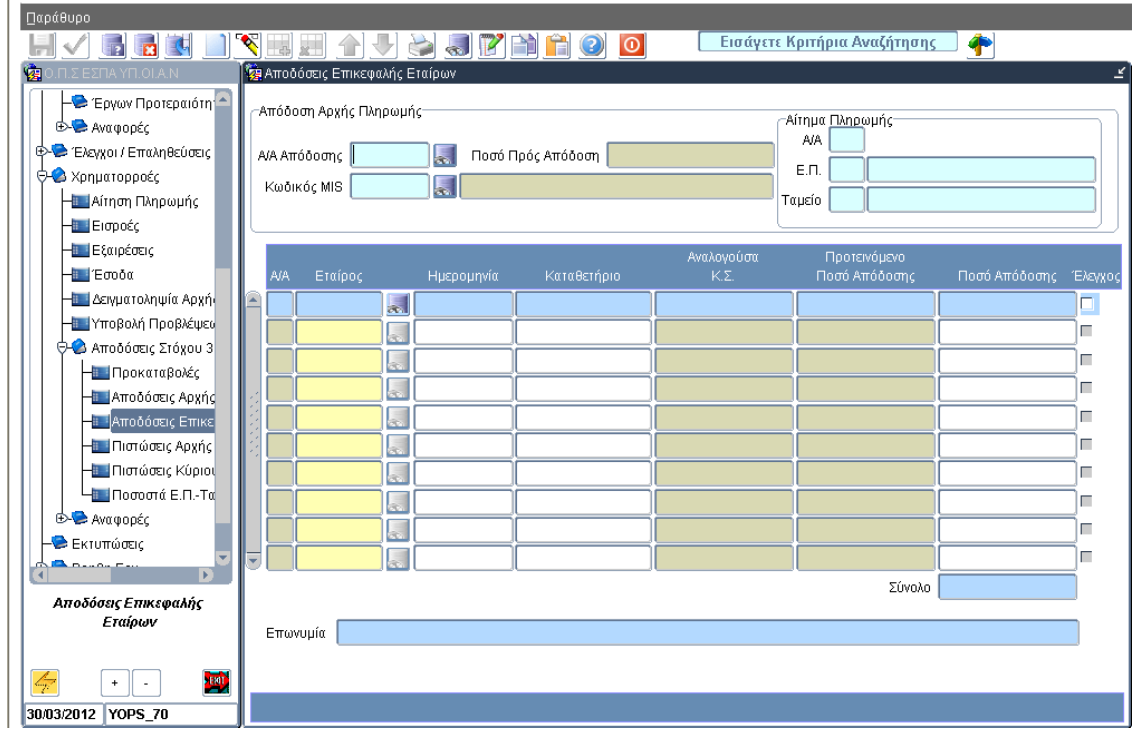

### **1.3 Οθόνη Αποδόσεων Επικεφαλής προς λοιπούς εταίρους**

Οι αποδόσεις των Επικεφαλής συνδέονται με την αντίστοιχη απόδοση που έχει γίνει από την Αρχή Πιστοποίησης. Στο πάνω τμήμα της οθόνης δίνεται η δυνατότητα αναζήτησης βάσει των πεδίων **κωδικός MIS** της πράξης και **Α/Α απόδοσης Αρχής Πιστοποίησης**. Εμφανίζονται επίσης τα πεδία που αφορούν στο Αιτήμα Πληρωμής σε συνέχεια του οποίου γίνονται οι αποδόσεις (Α/Α - ΕΠ – Ταμείο).

Στο κάτω τμήμα:

- εισάγεται ο εταίρος στον οποίο γίνεται η απόδοση.
- Υπολογίζονται και εμφανίζονται οι δαπάνες του εταίρου που πιστοποιήθηκαν στο εν λόγω αίτημα νέες δαπάνες (αναλογούσα κοινοτική συνδρομή αιτήματος). Το προτεινόμενο ποσό απόδοσης υπολογίζεται στο σύνολο της συγκεκριμένης απόδοσης της Αρχής Πιστοποίησης, συνυπολογίζοντας τυχόν προηγούμενες αποδόσεις (δεν εμφανίζεται ποσό προηγούμενων αποδόσεων, αφού περιέχονται σε υπερκείμενες εγγραφές στην ίδια οθόνη).

Η οθόνη εμφανίζει μόνο ελεγμένες αποδόσεις της Αρχής Πιστοποίησης. Για το ποσό της απόδοσης δεν έχει τεθεί περιορισμός σε σχέση με άλλα ποσά, αλλά εμφανίζεται προειδοποιητικό μήνυμα όταν το σύνολο του ποσού που αποδίδεται σε έναν εταίρο υπερβαίνει το ποσό που έχει αποδοθεί από την Αρχή Πληρωμής στον Επικεφαλής εταίρο για το έργο.

**1.4 Οθόνη νέου ορισμού ποσοστού προκαταβολής και ορίου κοινοτικής συνδρομής προς Απόδοση:** 

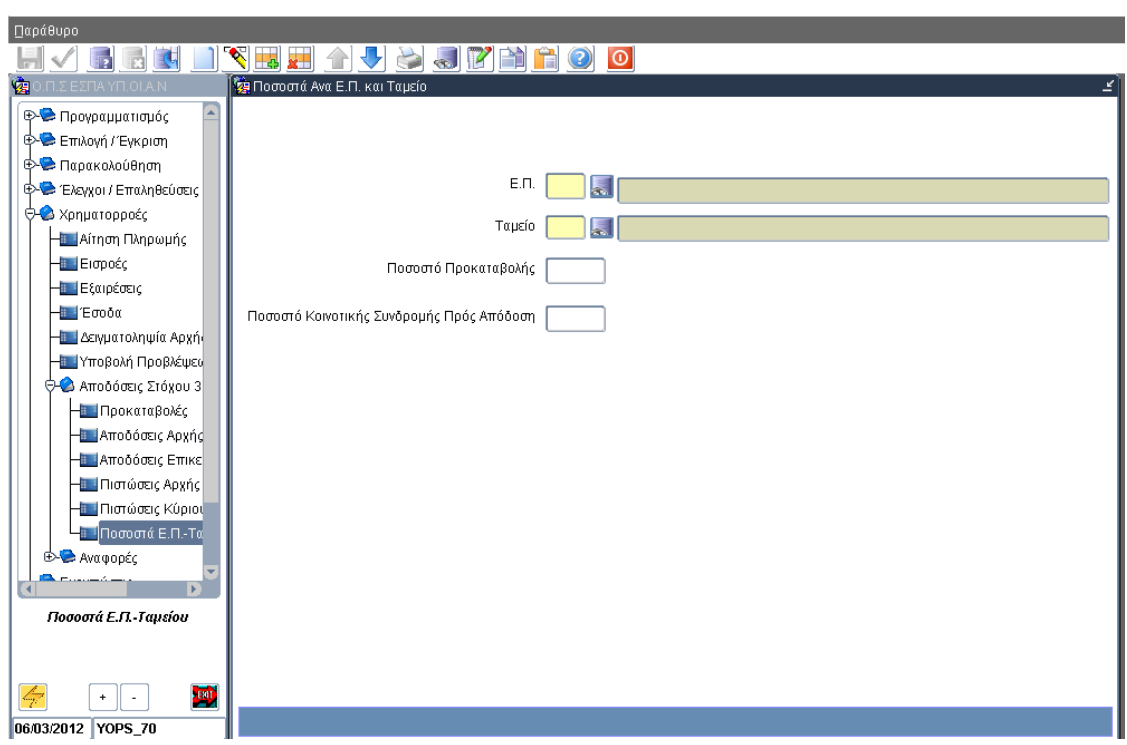

Τα προεπιλεγμένα νούμερα είναι 10% και ποσοστό όριο κοινοτικής συνδρομής προς απόδοση για μη ολοκληρωμένες πράξεις 95%.

### **1.5 Εκτύπωση Καρτέλας Έργου από την οθόνη Αποδόσεων Αρχής Πιστοποίησης**

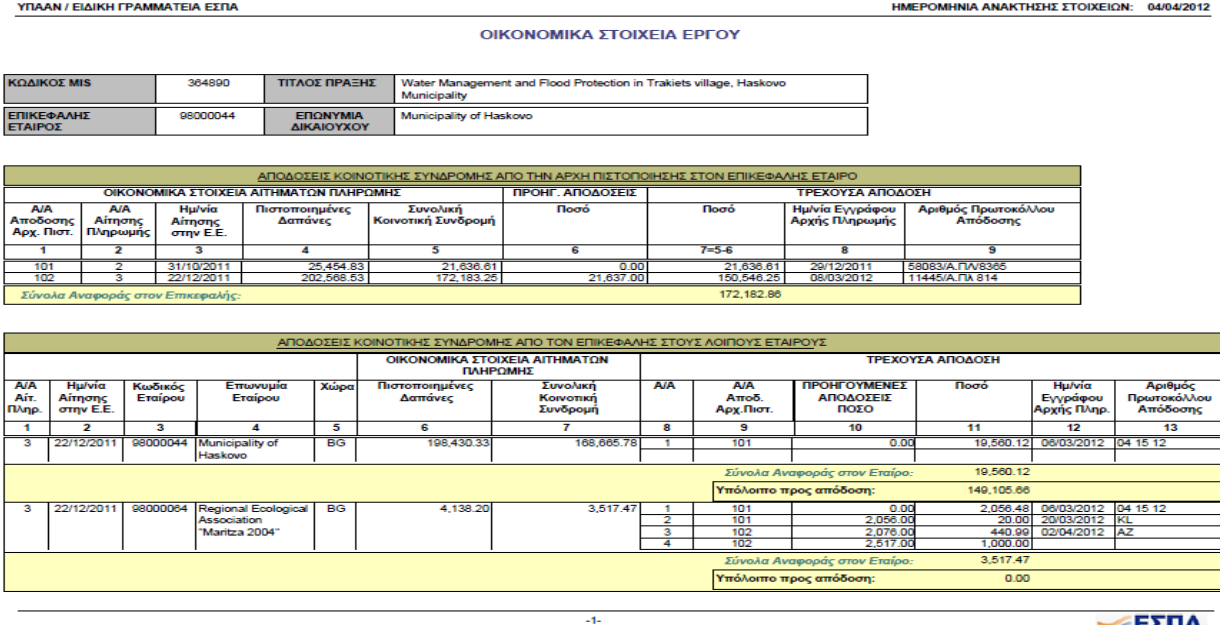

УЕΣПА

Η εκτύπωση παράγεται επιλέγοντας τον κωδικό MIS από την οθόνη της Απόδοσης της Αρχής Πιστοποίησης όπου εμφανίζεται.

Στο πρώτο μπλοκ εμφανίζονται τα στοιχεία ταυτότητας του έργου και του επικεφαλής εταίρου.

Στο δεύτερο μπλοκ εμφανίζονται οι πληροφορίες των Πιστοποιημένων Δαπανών και της Κοινοτικής Συνδρομής κάθε αιτήματος που συνδέεται με Απόδοση της Αρχής πιστοποίησης για το έργο και οι πληροφορίες των αποδόσεων αυτών.

Στο τρίτο μπλοκ εμφανίζονται πληροφορίες για όσους εταίρους έχουν πιστοποιημένες δαπάνες σε αίτημα πληρωμής που είναι συνδεδεμένο με αποδόσεις Επικεφαλής Εταίρου. Δηλαδή, το αίτημα πληρωμής που εμφανίζεται αριστερά στον πίνακα είναι το τελευταίο αίτημα για το οποίο έχει γίνει απόδοση της Αρχής Πιστοποίησης. Αναλυτικότερα για τους εταίρους, έστω ότι ένα έργο έχει τρεις εταίρους, στους δύο εκ των οποίων έχουν γίνει αποδόσεις από τον Επικεφαλής Εταίρο. Αν και οι τρεις εταίροι έχουν πιστοποιημένες δαπάνες στο σχετικό με την απόδοση αίτημα πληρωμής, θα εμφανιστούν στον πίνακα και οι τρεις εταίροι με πληροφορίες των πιστοποιημένων δαπανών τους και των αποδόσεων του Επικεφαλής Εταίρου σε όσους έχουν γίνει. Οι προηγούμενες αποδόσεις υπολογίζονται με βάση τους αύξοντες αριθμούς της Απόδοσης Αρχής Πιστοποίησης και Επικεφαλής Εταίρου.

Τέλος, υπολογίζεται το υπόλοιπο προς απόδοση για κάθε εταίρο ως η διαφορά του συνόλου των αποδόσεων από τη συνολική κοινοτική συνδρομή.